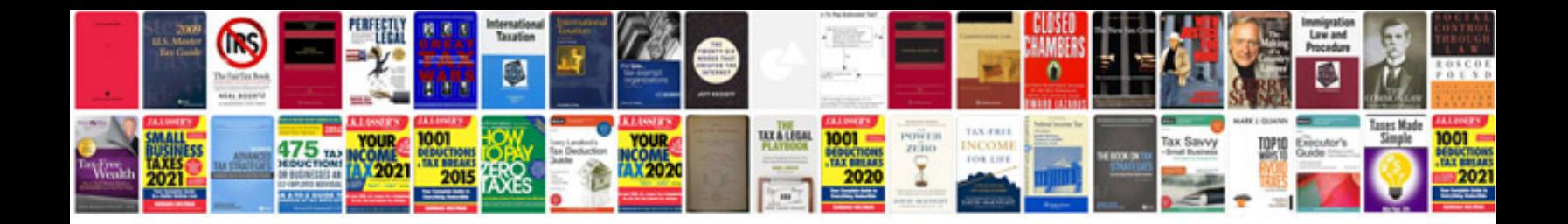

**Jewel case template**

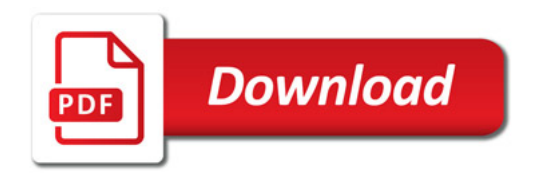

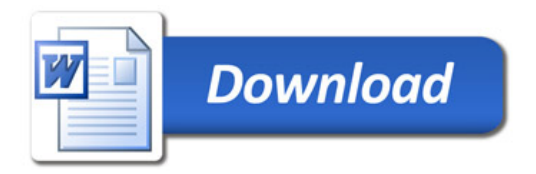